#### Lecture 22:

• MyPL Virtual Machine

#### Announcements:

- Proj Part 1 due
- HW-4 out

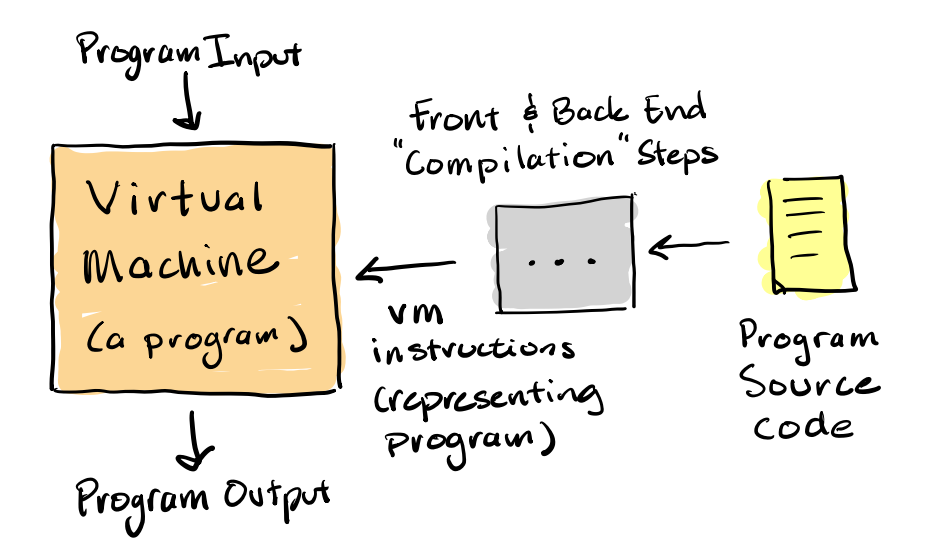

Implements an "abstract (computing) machine"

- similar to computer hardware (but in software) ...
- like a computer, consists of memory, instruction set, etc.
- instructions often similar to assembly (but often simpler and higher level)
- e.g., load, store, add, jump, etc.

## A "bytecode" VM

- encodes instructions in binary as a sequence of bytes (e.g., .class files)
- e.g., ADD 3 4 might be encoded for the VM as  $0$  1 1 0 "opcode" 0 0 1 1  $\overline{\qquad \qquad }$  $\overline{\qquad \qquad }$ 0 1 0 0  $\frac{1}{4}$ "
- keeps programs smaller and less effort to "parse" input programs

### MyPL VM for HW-5 and HW-6

- Based loosely on the JVM architecture (stack machine, stack frames)
- Via API calls instead of using bytecode encoding/decoding
- Takes some short cuts, tailored to MyPL
- Performs minimal error checking (except for runtime program errors)

# (1) Data Types/Values

- Uses Python types to represent values and assumes programs are well typed
- Uses Python None value for representing MyPL null values

## (2) Abstract Stack Machine

• instead of registers, uses an "operand stack"

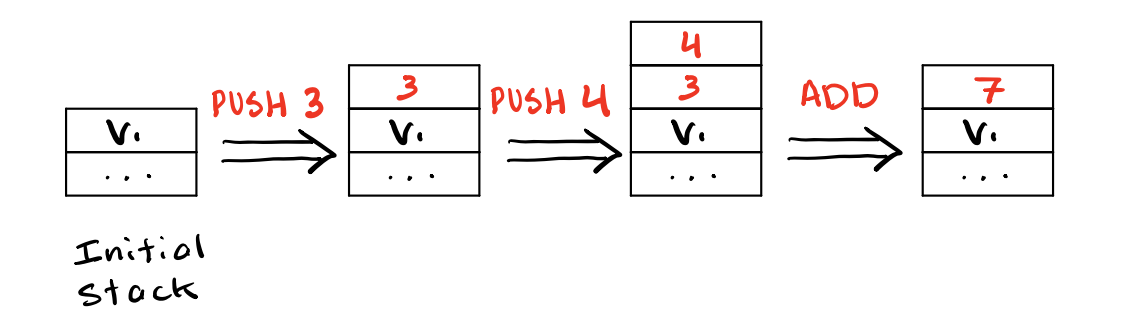

The VM components include:  $\blacksquare$ 

- operand stack (see above)
- memory for storing local variables **...** Iist of values/objects
- struct heap storage  $\bullet$  struct heap storage  $\bullet$  ... oid  $\rightarrow$  {field:value}
- array heap storage  $\bullet$  array heap storage
- function-call stack (stack of call "frames")